# **BIT601**

**SAP Workflow - Definition und Einsatz kundenspezifischer Workflows**

#### GLIEDERUNG DES KURSES

Version der Schulung: 16 Dauer der Schulung:

### **SAP-Copyright und Markenzeichen**

© 2018 SAP SE oder ein SAP-Konzernunternehmen. Alle Rechte vorbehalten.

Weitergabe und Vervielfältigung dieser Publikation oder von Teilen daraus sind, zu welchem Zweck und in welcher Form auch immer, ohne die ausdrückliche schriftliche Genehmigung durch SAP SE oder ein SAP-Konzernunternehmen nicht gestattet.

SAP und andere in diesem Dokument erwähnte Produkte und Dienstleistungen von SAP sowie die dazugehörigen Logos sind Marken oder eingetragene Marken der SAP SE (oder von einem SAP-Konzernunternehmen) in Deutschland und verschiedenen anderen Ländern weltweit. Weitere Hinweise und Informationen zum Markenrecht finden Sie unter<http://global12.sap.com/corporate-en/legal/copyright/index.epx>

Die von SAP SE oder deren Vertriebsfirmen angebotenen Softwareprodukte können Softwarekomponenten auch anderer Softwarehersteller enthalten.

Produkte können länderspezifische Unterschiede aufweisen.

Die vorliegenden Unterlagen werden von der SAP SE oder einem SAP-Konzernunternehmen bereitgestellt und dienen ausschließlich zu Informationszwecken. Die SAP SE oder ihre Konzernunternehmen übernehmen keinerlei Haftung oder Gewährleistung für Fehler oder Unvollständigkeiten in dieser Publikation. Die SAP SE oder ein SAP-Konzernunternehmen steht lediglich für Produkte und Dienstleistungen nach der Maßgabe ein, die in der Vereinbarung über die jeweiligen Produkte und Dienstleistungen ausdrücklich geregelt ist. Keine der hierin enthaltenen Informationen ist als zusätzliche Garantie zu interpretieren.

Insbesondere sind die SAP SE oder ihre Konzernunternehmen in keiner Weise verpflichtet, in dieser Publikation oder einer zugehörigen Präsentation dargestellte Geschäftsabläufe zu verfolgen oder hierin wiedergegebene Funktionen zu entwickeln oder zu veröffentlichen. Diese Publikation oder eine zugehörige Präsentation, die Strategie und etwaige künftige Entwicklungen, Produkte und/oder Plattformen der SAP SE oder ihrer Konzern- unternehmen können von der SAP SE oder ihren Konzernunternehmen jederzeit und ohne Angabe von Gründen unangekündigt geändert werden. Die in dieser Publikation enthaltenen Informationen stellen keine Zusage, kein Versprechen und keine rechtliche Verpflichtung zur Lieferung von Material, Code oder Funktionen dar. Sämtliche vorausschauenden Aussagen unterliegen unterschiedlichen Risiken und Unsicherheiten, durch die die tatsächlichen Ergebnisse von den Erwartungen abweichen können. Die vorausschauenden Aussagen geben die Sicht zu dem Zeitpunkt wieder, zu dem sie getätigt wurden. Dem Leser wird empfohlen, diesen Aussagen kein übertriebenes Vertrauen zu schenken und sich bei Kaufentscheidungen nicht auf sie zu stützen.

## **Typografische Konventionen**

Dieses Handbuch wurde vom Amerikanischen Englisch ins Deutsche übersetzt. Die folgenden typografischen Konventionen werden in diesem Handbuch verwendet:

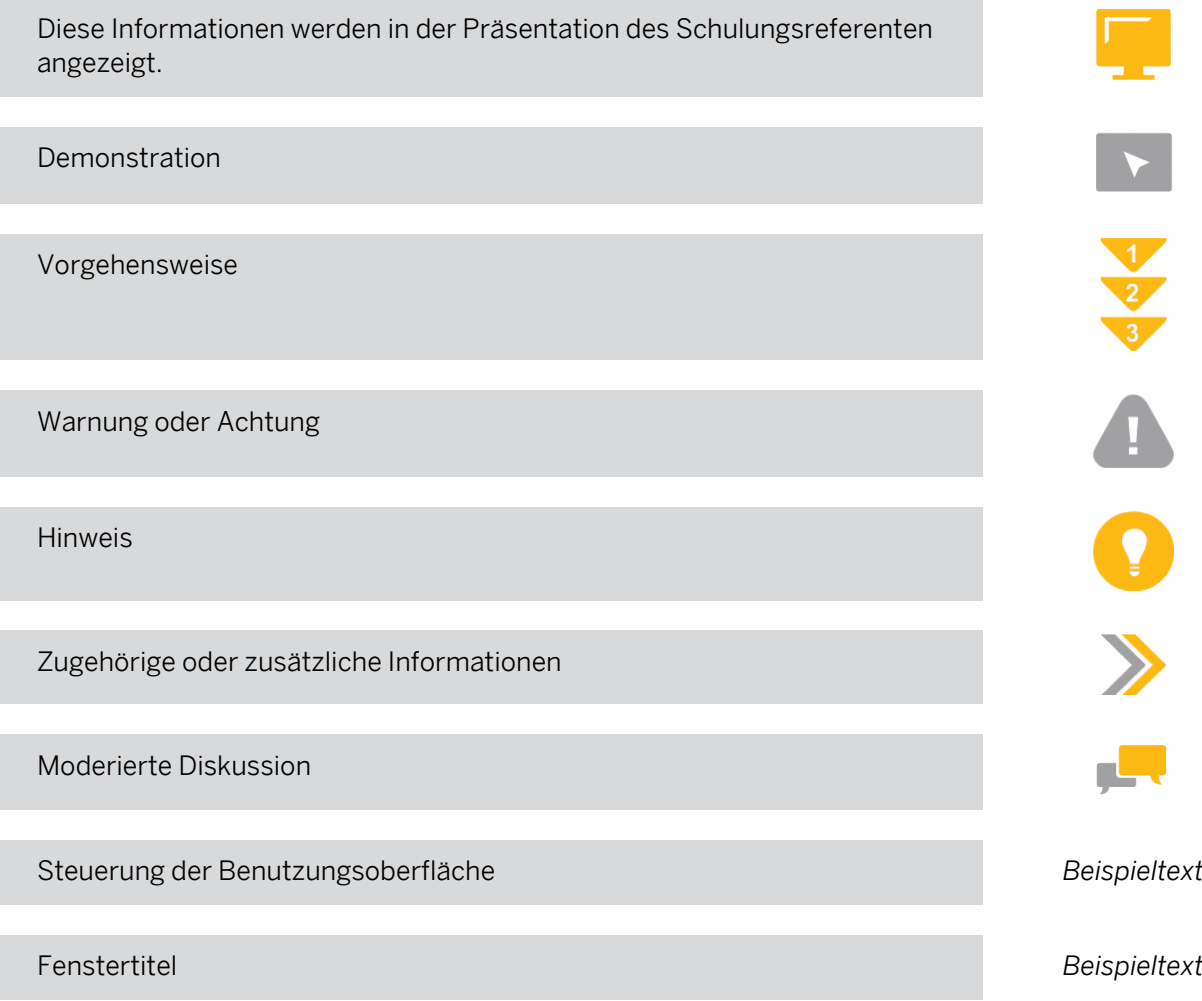

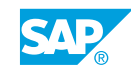

### **Inhaltsverzeichnis**

#### [vii](#page-6-0) [Überblick über die Schulung](#page-6-0)

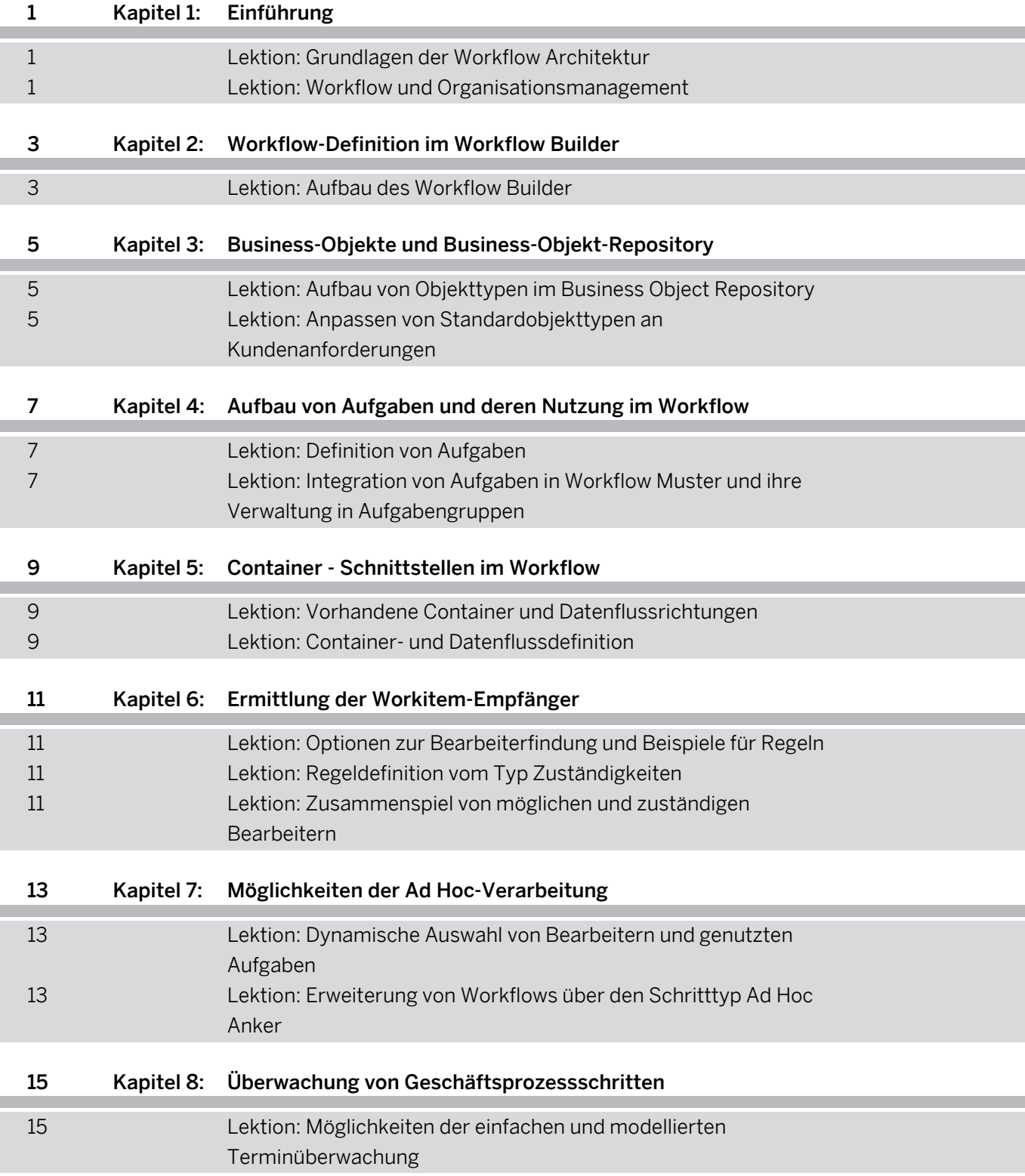

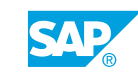

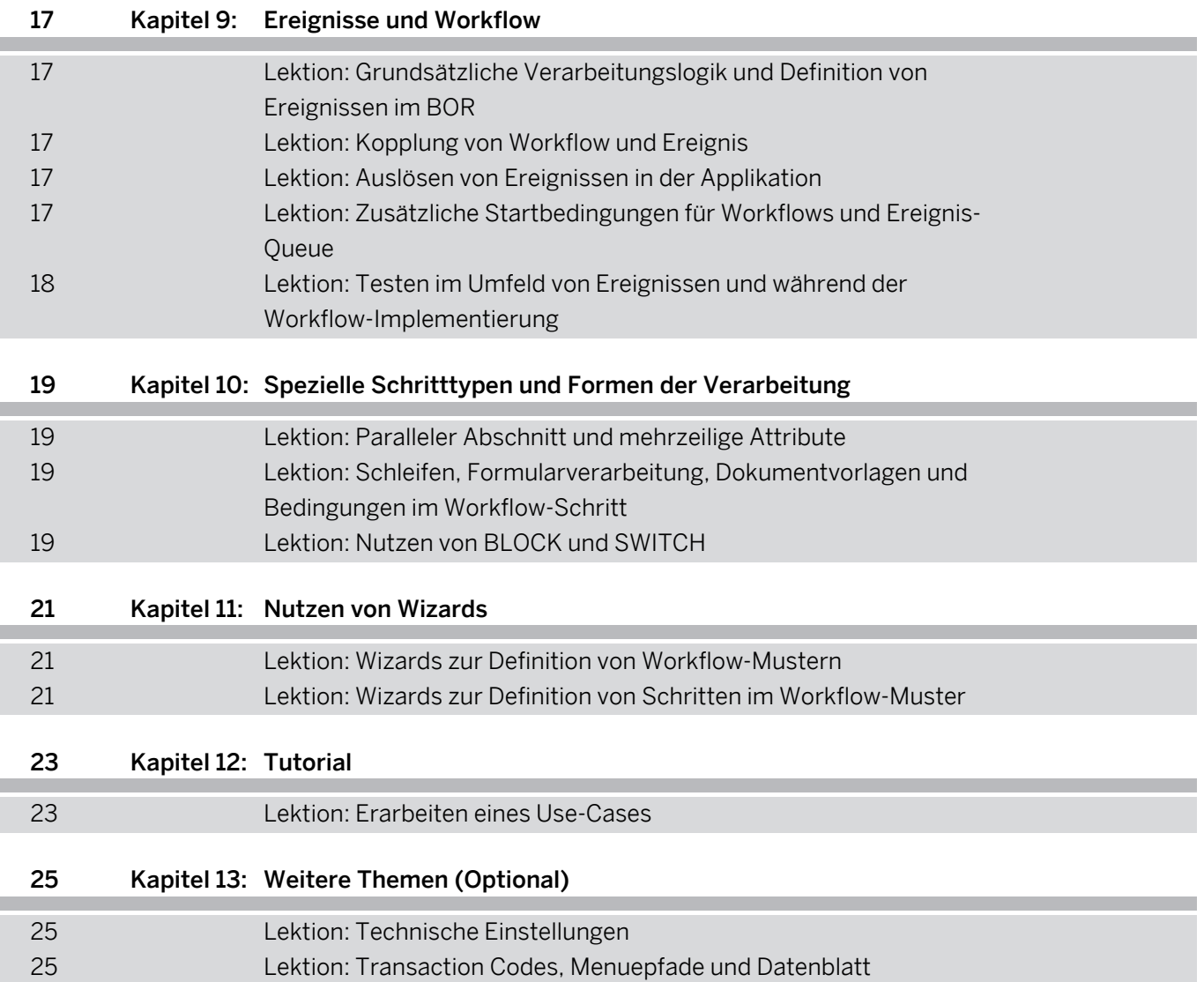

## <span id="page-6-0"></span>**Überblick über die Schulung**

#### ZIELGRUPPE

Diese Schulung richtet sich an die folgenden Zielgruppen:

- Anwendungsberater
- Geschäftsprozessverantwortlicher/Teamleiter/Power-User
- Entwickler
- Entwicklungsberater
- Branchenspezialist
- Lösungsentwickler
- Systemadministrator
- Systemarchitekt
- Technologieberater

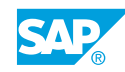

## <span id="page-8-0"></span>**KAPITEL 1 Einführung**

### **Lektion 1: Grundlagen der Workflow Architektur**

#### Lernziele der Lektion

Am Ende dieser Lektion können Sie:

- die Workflow Architektur beschreiben
- Schritte eines Workflow Projekts nennen
- das grobe Vorgehen bei Design und Implementierung beschreiben

#### **Lektion 2: Workflow und Organisationsmanagement**

#### Lernziele der Lektion

- die verschiedenen Möglichkeiten auflisten, Organisationseinheiten im Workflow zu nutzen
- eine Organisationseinheit mit Planstellen aufbauen
- die Zuordnungsvarianten von möglichen Bearbeitern zu Einheiten im Orgmodell beschreiben

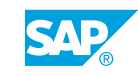

### <span id="page-10-0"></span>**KAPITEL 2 Workflow-Definition im Workflow Builder**

### **Lektion 1: Aufbau des Workflow Builder**

#### Lernziele der Lektion

- ein Workflow-Muster mit einer Workflow-Definition anlegen
- die möglichen Schritttypen in einem Workflow benennen
- den Workflow Builder nutzen

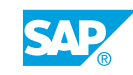

### <span id="page-12-0"></span>**KAPITEL 3 Business-Objekte und Business-Objekt-Repository**

#### **Lektion 1: Aufbau von Objekttypen im Business Object Repository**

#### Lernziele der Lektion

Am Ende dieser Lektion können Sie:

- die Verwendung des Business Objekt Repositories beschreiben
- den Unterschied zwischen Objekt und Objekttyp erklären
- die Verwendung von Objekttypen im Workflow beschreiben

#### **Lektion 2: Anpassen von Standardobjekttypen an Kundenanforderungen**

#### Lernziele der Lektion

- im System einen Subtyp zu einem Standardobjekttyp anlegen
- den Subtyp delegieren und damit im Standard verfügbar machen
- den Subtyp um Attribute, Methoden und Ereignisse erweitern

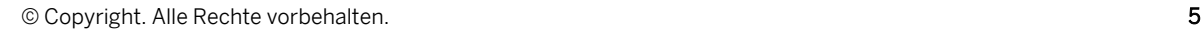

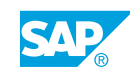

### <span id="page-14-0"></span>**KAPITEL 4 Aufbau von Aufgaben und deren Nutzung im Workflow**

### **Lektion 1: Definition von Aufgaben**

#### Lernziele der Lektion

Am Ende dieser Lektion können Sie:

- eine Aufgabe definieren
- die Komponenten einer Aufgabe nennen, die Sie auf jeden Fall pflegen müssen
- die unterschiedliche Verarbeitung von synchronen und asynchronen Methoden verstehen

#### **Lektion 2: Integration von Aufgaben in Workflow Muster und ihre Verwaltung in Aufgabengruppen**

#### Lernziele der Lektion

- eine Standardaufgabe in einen Workflowschritt einbauen
- Aufgabengruppen anlegen und pflegen
- bei Bedarf den Business Workflow Explorer als Verwaltungstool für Aufgaben und Workflows nutzen

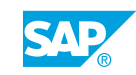

### <span id="page-16-0"></span>**KAPITEL 5 Container - Schnittstellen im Workflow**

### **Lektion 1: Vorhandene Container und Datenflussrichtungen**

#### Lernziele der Lektion

Am Ende dieser Lektion können Sie:

- die verschiedenen Container der Workflow Engine benennen.
- die möglichen Datenflussrichtungen zwischen den Containern beschreiben.
- das Beispiel des Datenflusses im Workflow Abwesenheitsmitteilung erklären.

#### **Lektion 2: Container- und Datenflussdefinition**

#### Lernziele der Lektion

- ein Workflow-Container-Element erstellen
- ein Aufgabencontainer-Element erstellen
- Container-Datenflüsse verstehen und prüfen
- Container-Datenflüsse bei Bedarf erstellen

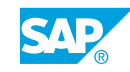

### <span id="page-18-0"></span>**KAPITEL 6 Ermittlung der Workitem-Empfänger**

#### **Lektion 1: Optionen zur Bearbeiterfindung und Beispiele für Regeln**

#### Lernziele der Lektion

Am Ende dieser Lektion können Sie:

- die verschiedenen Formen nennen, wie mögliche Bearbeiter eingeschränkt werden können
- die definierbaren Regeltypen beschreiben
- Beispiele für die Anwendung von Regeln erklären

#### **Lektion 2: Regeldefinition vom Typ Zuständigkeiten**

#### Lernziele der Lektion

Am Ende dieser Lektion können Sie:

- eine Regel mit Zuständigkeiten definieren.
- diese Regel in einem Workflow verwenden.
- dafür sorgen, dass es niemals zum Zustand "kein Bearbeiter gefunden" in einem Workflow-Schritt kommt.

#### **Lektion 3: Zusammenspiel von möglichen und zuständigen Bearbeitern**

#### Lernziele der Lektion

- die Vorgehensweise des Systems beschreiben, um die Workitemempfänger zu ermitteln
- erklären, was passiert, wenn keine Schnittmenge zwischen möglichen und zuständigen Bearbeitern gefunden werden kann

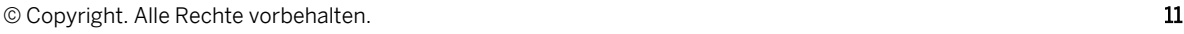

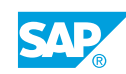

### <span id="page-20-0"></span>**KAPITEL 7 Möglichkeiten der Ad Hoc-Verarbeitung**

#### **Lektion 1: Dynamische Auswahl von Bearbeitern und genutzten Aufgaben**

#### Lernziele der Lektion

Am Ende dieser Lektion können Sie:

- Bearbeiter dynamisch zur Laufzeit bestimmen
- Aufgaben eines Geschäftsprozessschrittes dynamisch zur Laufzeit festlegen

#### **Lektion 2: Erweiterung von Workflows über den Schritttyp Ad Hoc Anker**

#### Lernziele der Lektion

Am Ende dieser Lektion können Sie:

• den Schritttyp Ad Hoc Anker nutzen, um bei Bedarf die Workflow-Definition um einen zusätzlichen Workflow zu erweitern

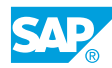

### <span id="page-22-0"></span>**KAPITEL 8 Überwachung von Geschäftsprozessschritten**

#### **Lektion 1: Möglichkeiten der einfachen und modellierten Terminüberwachung**

#### Lernziele der Lektion

- einen einfachen Termin für einen Workflow-Schritt festlegen und testen
- einen modellierten Termin in eine Workflow-Definition integrieren

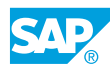

## <span id="page-24-0"></span>**KAPITEL 9 Ereignisse und Workflow**

#### **Lektion 1: Grundsätzliche Verarbeitungslogik und Definition von Ereignissen im BOR**

#### Lernziele der Lektion

Am Ende dieser Lektion können Sie:

- die Logik erklären, wie Ereignisse, von den Anwendungen erzeugt, Workflows oder Aufgaben finden, die sie "verbrauchen".
- die Schritte nennen, die Sie vornehmen müssen, um mit Ereignissen zu arbeiten

### **Lektion 2: Kopplung von Workflow und Ereignis**

#### Lernziele der Lektion

Am Ende dieser Lektion können Sie:

- ein Ereignis als auslösendes Ereignis für einen Workflow definieren
- die Ereigniskopplung aktivieren
- das Ereignis testweise im System auslösen um zu prüfen, ob der Workflow anstartet und korrekt arbeitet

#### **Lektion 3: Auslösen von Ereignissen in der Applikation**

#### Lernziele der Lektion

Am Ende dieser Lektion können Sie:

- die Möglichkeiten nennen, die es gibt, Ereignisse in den verschiedenen Anwendungen auszulösen
- Ereignisse auf unterschiedliche Art auslösen

#### **Lektion 4: Zusätzliche Startbedingungen für Workflows und Ereignis-Queue**

#### Lernziele der Lektion

- zusätzliche Startbedingungen für Workflows definieren
- die Anwendung der Ereignis-Queue verstehen

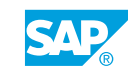

#### <span id="page-25-0"></span>**Lektion 5: Testen im Umfeld von Ereignissen und während der Workflow-Implementierung**

#### Lernziele der Lektion

- die Transaktion SWU0 nutzen, um die Ereigniskopplung zu prüfen
- die Transaktion SWUE nutzen, um Ereignisse testweise an der Anwendung vorbei, im System auszulösen
- die Transaktionen SWELS und SWEL nutzen, um den Ereignislog zu aktivieren und anzuzeigen
- ein Vorgehen entwickeln, um Workflows sinnvoll zu testen

### <span id="page-26-0"></span>**KAPITEL 10 Spezielle Schritttypen und Formen der Verarbeitung**

### **Lektion 1: Paralleler Abschnitt und mehrzeilige Attribute**

#### Lernziele der Lektion

Am Ende dieser Lektion können Sie:

- die Schritttypen Paralleler Abschnitt und Dokument aus Vorlage nutzen
- mehrzeilige Attribute eines Objekttyps verarbeiten

#### **Lektion 2: Schleifen, Formularverarbeitung, Dokumentvorlagen und Bedingungen im Workflow-Schritt**

#### Lernziele der Lektion

Am Ende dieser Lektion können Sie:

- die Schritttypen Schleife und Formularschritt nutzen
- Bedingungen zu Start und Ende eines Workitems im Workflow-Builder hinterlegen

#### **Lektion 3: Nutzen von BLOCK und SWITCH**

#### Lernziele der Lektion

- den Schritttyp BLOCK nutzen
- die Möglichkeiten des SWITCH Konstruktes einschätzen

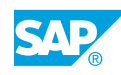

## <span id="page-28-0"></span>**KAPITEL 11 Nutzen von Wizards**

#### **Lektion 1: Wizards zur Definition von Workflow-Mustern**

#### Lernziele der Lektion

Am Ende dieser Lektion können Sie:

- Wizards nutzen, die komplette Workflows im Umfeld von Genehmigungen und Rundschreiben definieren
- sich einen Workflow erstellen lassen, der Customizing-Transaktionen oder -Tabellen in einer vorgeschriebenen Reihenfolge aufruft

#### **Lektion 2: Wizards zur Definition von Schritten im Workflow-Muster**

#### Lernziele der Lektion

- Wizards nutzen, die Terminüberschreitungen modellieren.
- Reports aufrufen
- dynamisch Bearbeiter zuordnen
- Objektreferenzen generieren lassen

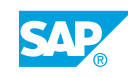

## <span id="page-30-0"></span>**KAPITEL 12 Tutorial**

### **Lektion 1: Erarbeiten eines Use-Cases**

#### Lernziele der Lektion

- einen Workflow mit allen Komponenten definieren
- einen Workflow über Ereignisse auslösen
- einen Workflow-Prozess testen

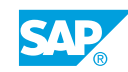

## <span id="page-32-0"></span>**KAPITEL 13 Weitere Themen (Optional)**

### **Lektion 1: Technische Einstellungen**

#### Lernziele der Lektion

Am Ende dieser Lektion können Sie:

• Technische Einstellungen erklären

#### **Lektion 2: Transaction Codes, Menuepfade und Datenblatt**

#### Lernziele der Lektion

Am Ende dieser Lektion können Sie:

• Transaction Codes und Menuepfade erforschen

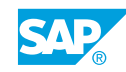